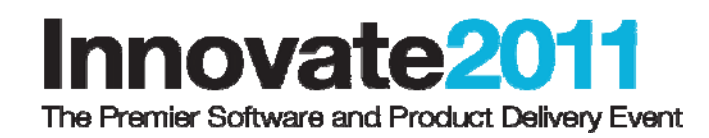

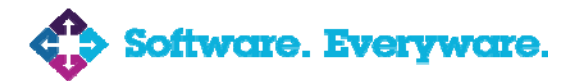

# **How Samsung Applies Model Based Design, Simulation and Verification for Smart Home Appliances**

### **Min Kwang Lee**

*S/W Engineer, Samsung Electronics Minkwang.lee@samsung.com* 

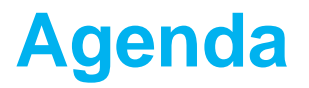

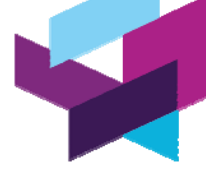

Ö

鼺

# **Overview of Samsung Electronics**

**Background**

**Case Study**

**Demo**

### **Wrap Up**

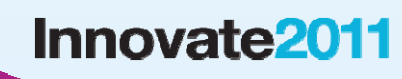

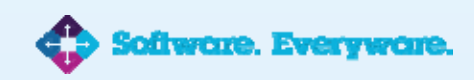

# **Samsung Electronics – Product Portfolio**

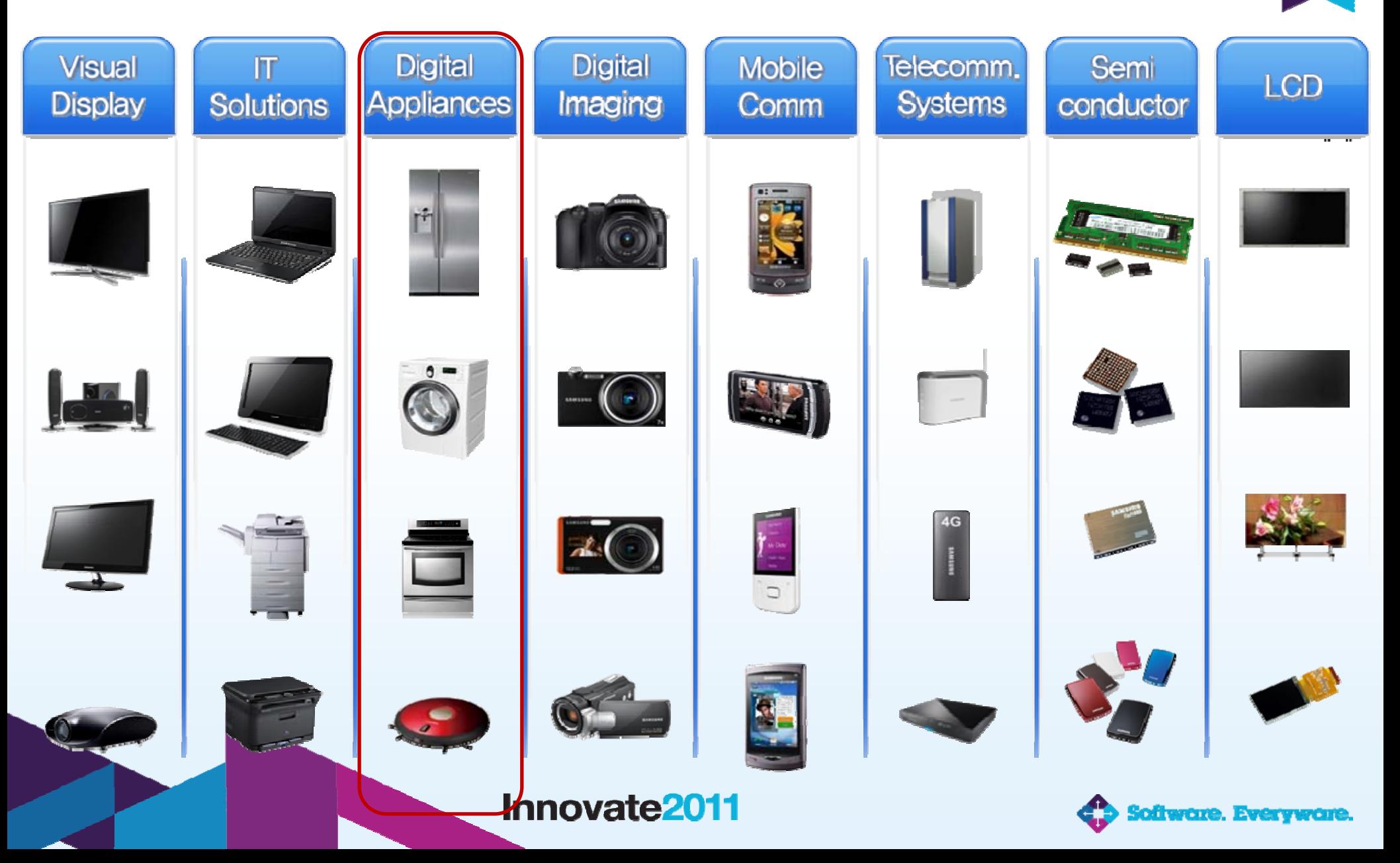

# **About Samsung Electronics Digital Appliances Division**

# **Provide convenient solutions for everyday lives.**

- •**Refrigerator**
- •Washing Machine
- •Air-Conditioner
- •Cooking Appliances
- •Vacuum Cleaner

### **Highly popular in U.S. market**

- Ranked No.1 in market share of French door refrigerator
	- 36.7% (2010), \*Source: NPD 2010
- Ranked No.1 in market share of Drum W/M
	- 19.3% (2H, 2010), \*Source: NPD 2010
- Top brand power of home appliances \*Source: J.D Power 2010

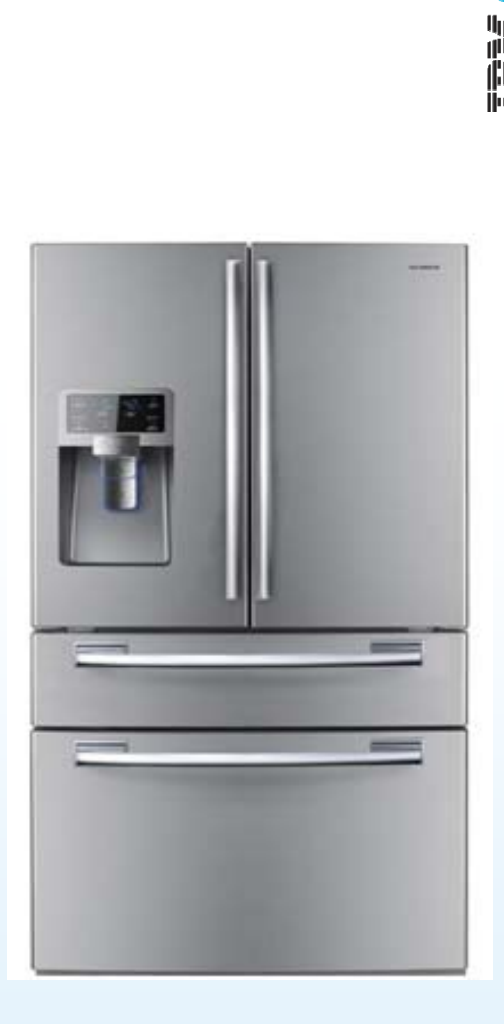

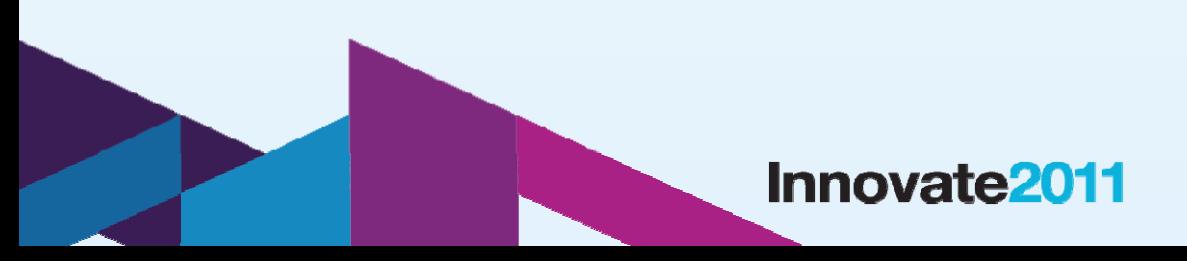

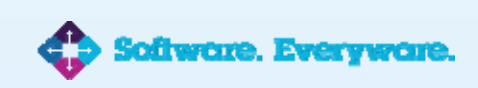

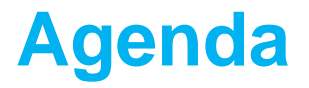

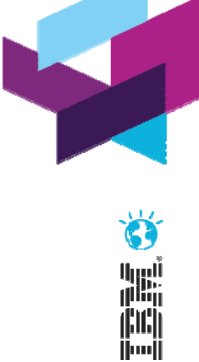

### **Overview of Samsung Electronics**

# **Background**

**Case Study**

**Demo**

### **Wrap Up**

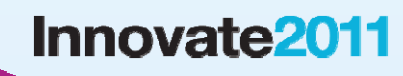

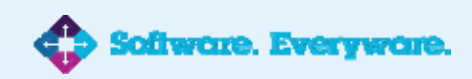

# **Two Microcontrollers (Main controller + UI Panel)**

- **Single task(No operating system)**
- **C language**

**Small rom size**

#### **Complicated requirements**

- •Based on progress table for each course
- •Dynamic response to changes(ex. Temperature, water level)
- • Need to handle to unpredictable events(ex. Key press, door open, power down)
- But, Suitable for state behavior modeling

### **Frequent change of requirements**

### **Lots of derived models**

# **The Problem Domain – Drum Washing Machine**

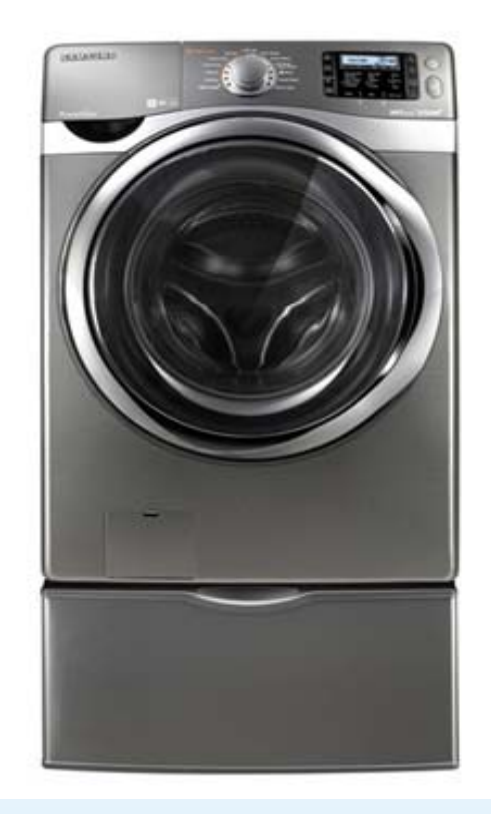

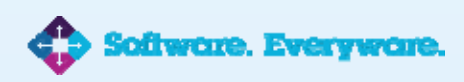

# **Background – S/W Design Phase Challenges**

**Hard to maintain consistency between design and source-code**

**Need a way to validate s/w design after frequent change** 

**Target test takes too long**

**Hard to set test condition for test case** 

## **Application Layer**

- Low reusability of source code
- Need structural design based on commonality and variability

**Use several software design tools** 

**Lack of unified representation**

**Need a paradigm shift from conventional code-centric to model driven development**

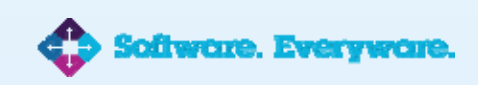

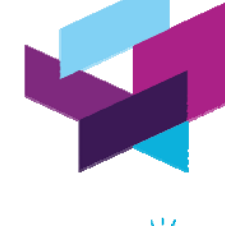

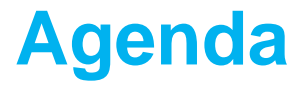

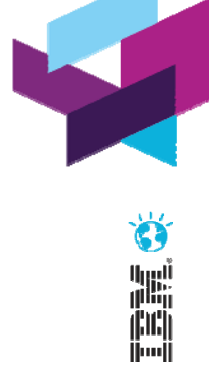

### **Overview of Samsung Electronics**

**Background**

**Case Study**

**Demo**

**Wrap Up**

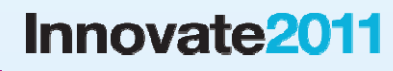

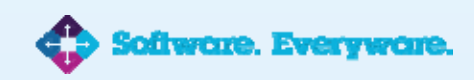

# **Samsung's Approach**

# **Objective**

• *Productivity & Quality Improvement by Validating Model and Using Code Generation*

# **Select application layer as modeling scope**

- **Identify commonality and variability based on feature modeling**
- **Port MicroC framework**

### **Use IBM Rational Rhapsody for application layer modeling**

- Focus on state chart modeling of file class
- Set up development environment to validate models on host pc and target
- •Use auto generated code without any further modification
- Conduct feasibility study first
- •Minimize reverse engineering of legacy code

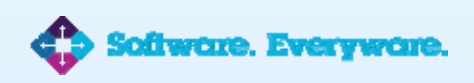

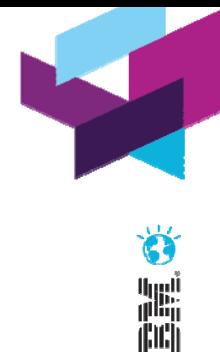

# **IBM Rational Rhapsody Framework**

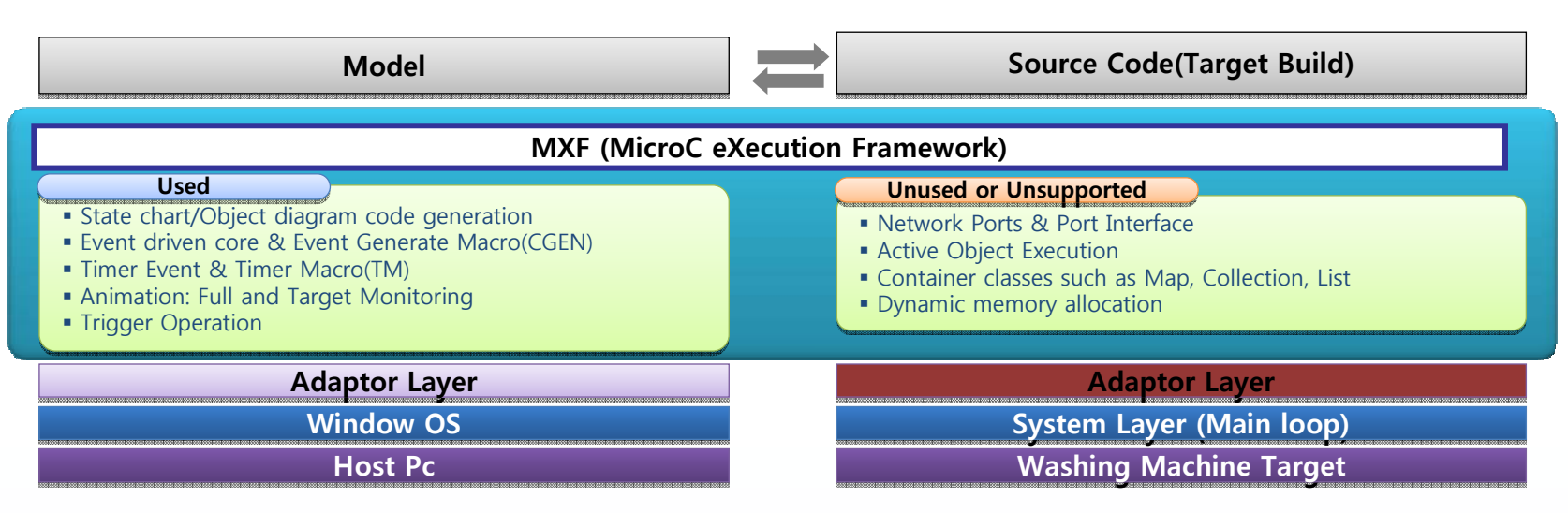

### **MicroC eXecution Framework (MXF)**

- Optimized for embedded systems
- No-OS (mainloop) adaptors

### **Issues Encountered during the framework porting phase**

- Rhapsody task should be included in Main task of washing machine system
	- Had to eliminate "while(1)" in RiCOSMainTask mainloop
- Had to minimize Framework size (11 K)

#### **Innovate2011**

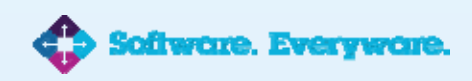

أيريا!<br><sub>ا</sub>نتاار 酬

# **Environment for Target Monitoring**

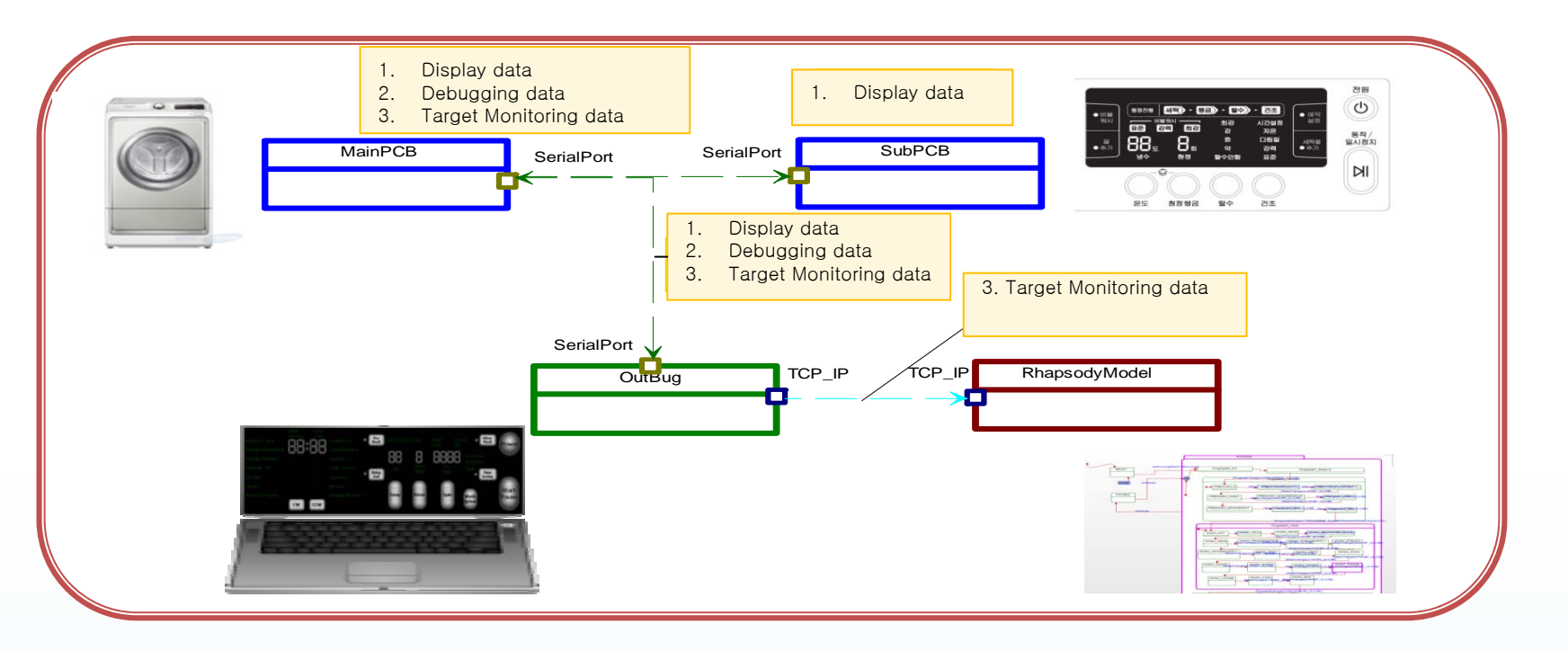

#### **Issue**

- • Limited number of serial port
	- Share the port by protocol definition (header + length + data + checksum)
	- Retransmit target monitoring data from Host Pc using TCP/IP

#### **Innovate2011**

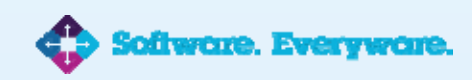

G)

蠕

juli<br>I

# **Structural modeling**

# **Feature Modeling**

- •Analysis Mandatory/Alternative/Optional Feature
- Variation point
- **Create feature table**
- **Create variation point table**
- **Object identification**
- **Object interaction**

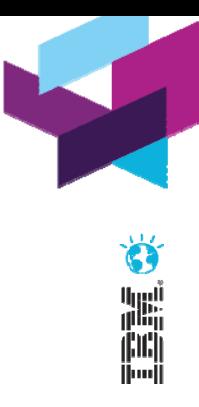

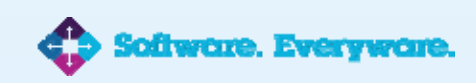

# **State Chart Modeling – Washing Machine Behavior**

#### **More than 180 states indentified for WM Behavior**

- Status(Ready, Running, Pause, Etc)
- •All of the WM's progresses and steps

### **Issues Encountered during state chart modeling phase**

- Guard condition is checked when event occurs only
- Need to check a guard condition more frequently or at a more regular interval than whenever an event occurs
- Had to create a polling mechanism

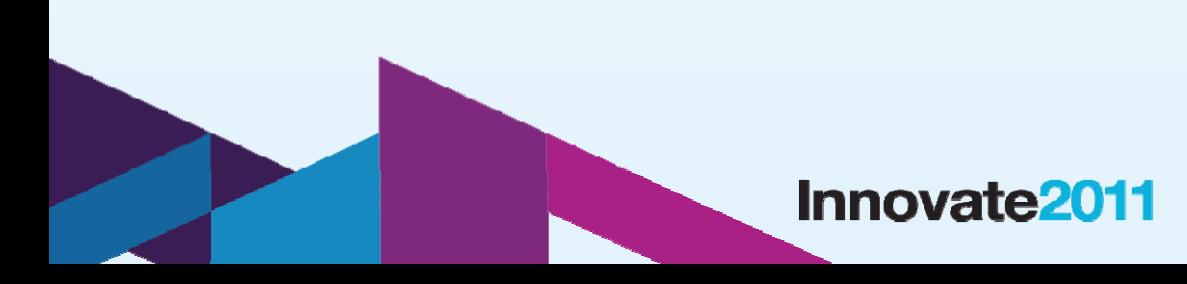

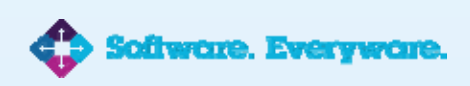

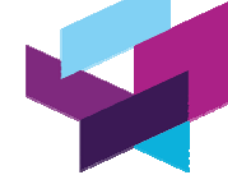

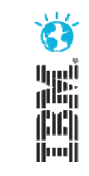

# **State Chart Modeling – Example**

# **Example of the software requirement specification**

- $\bullet$  3.1.01 …
- 3.1.32. If door is still in open condition after one minute has elapsed since A mode entry, warning beep would be played at every five seconds for following one minute, then at every 2 seconds for next 1 minute. If door is closed during 2 minutes, door lock would be set and B mode would be started

酬

•*There are lots of statements excluding progress table*

### **From conventional code-centric to state chart modeling**

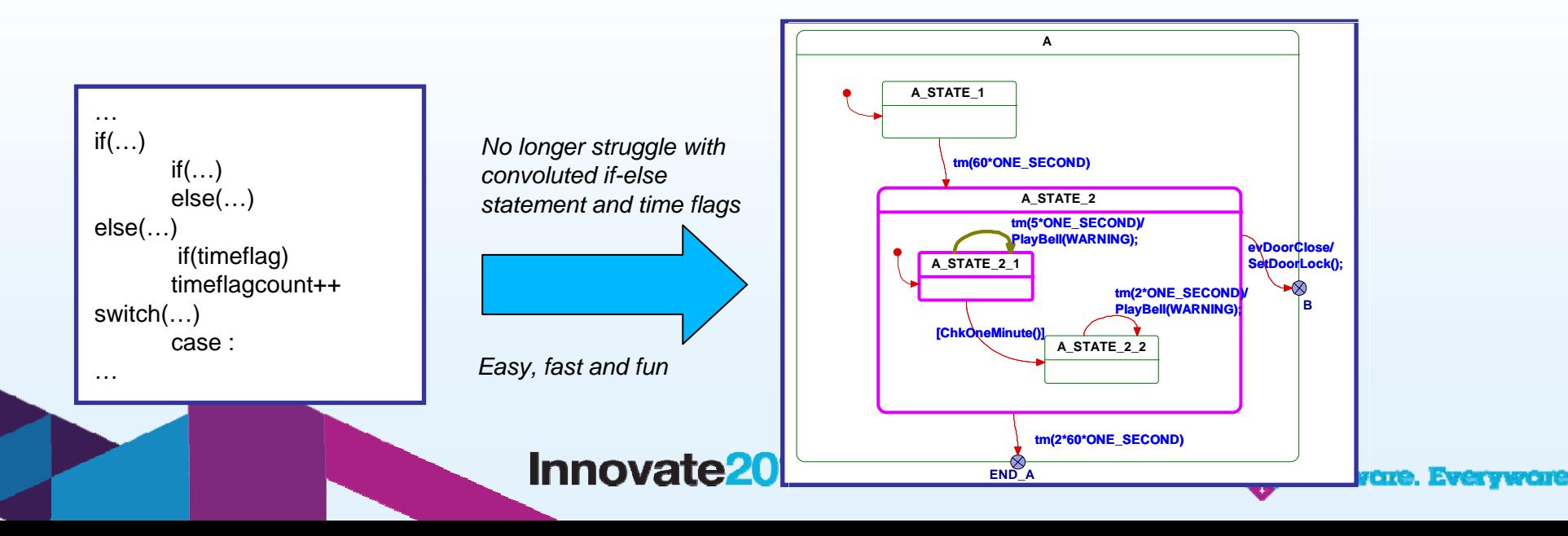

# **Model Validation**

### **Model should be validated**

#### **Conditions for model validation**

- Model should be built
- •Model should be executable
- •Event could be generated
- Virtual device could be controlled

#### **How to validate the Washing Machine Model**

- Device layer for simulation
- UI prototype using IBM Rational Rhapsody's UI panel diagram

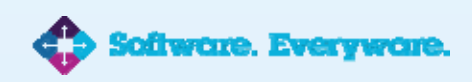

# **Model Validation – Device layer for Simulation**

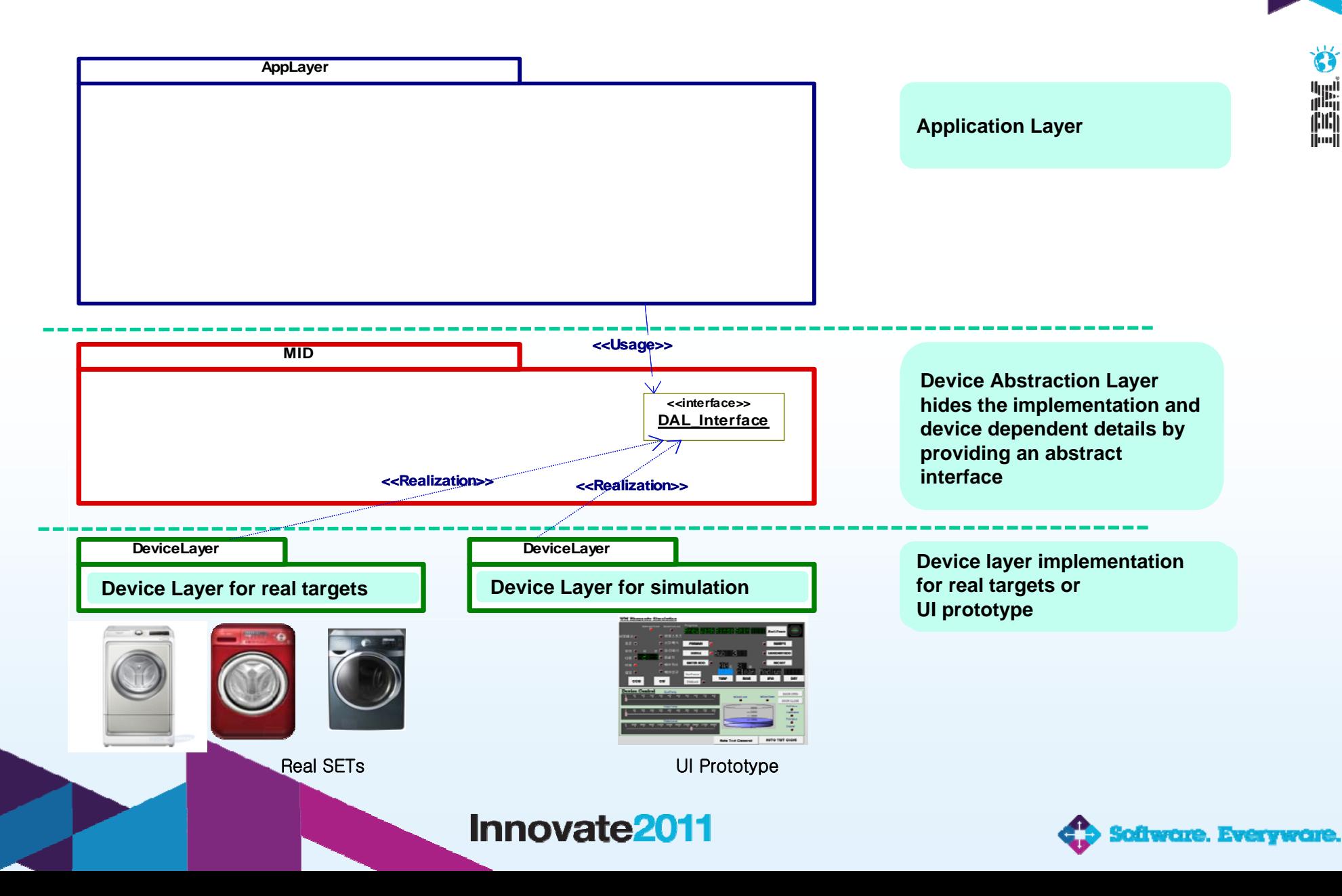

# **Model Validation – UI Prototype**

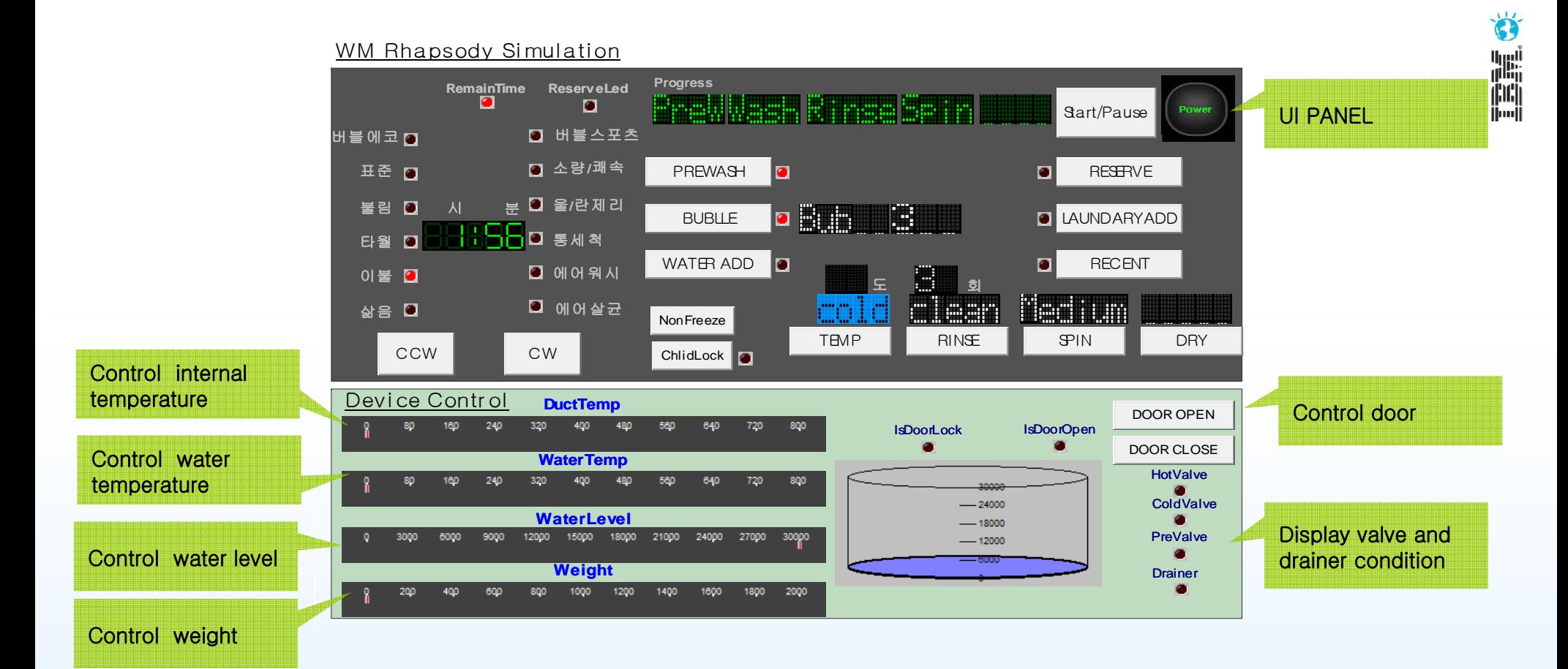

**UI for user panel and device control(including sensors) for simulation**

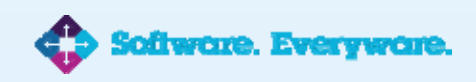

# **Transform Model to Target**

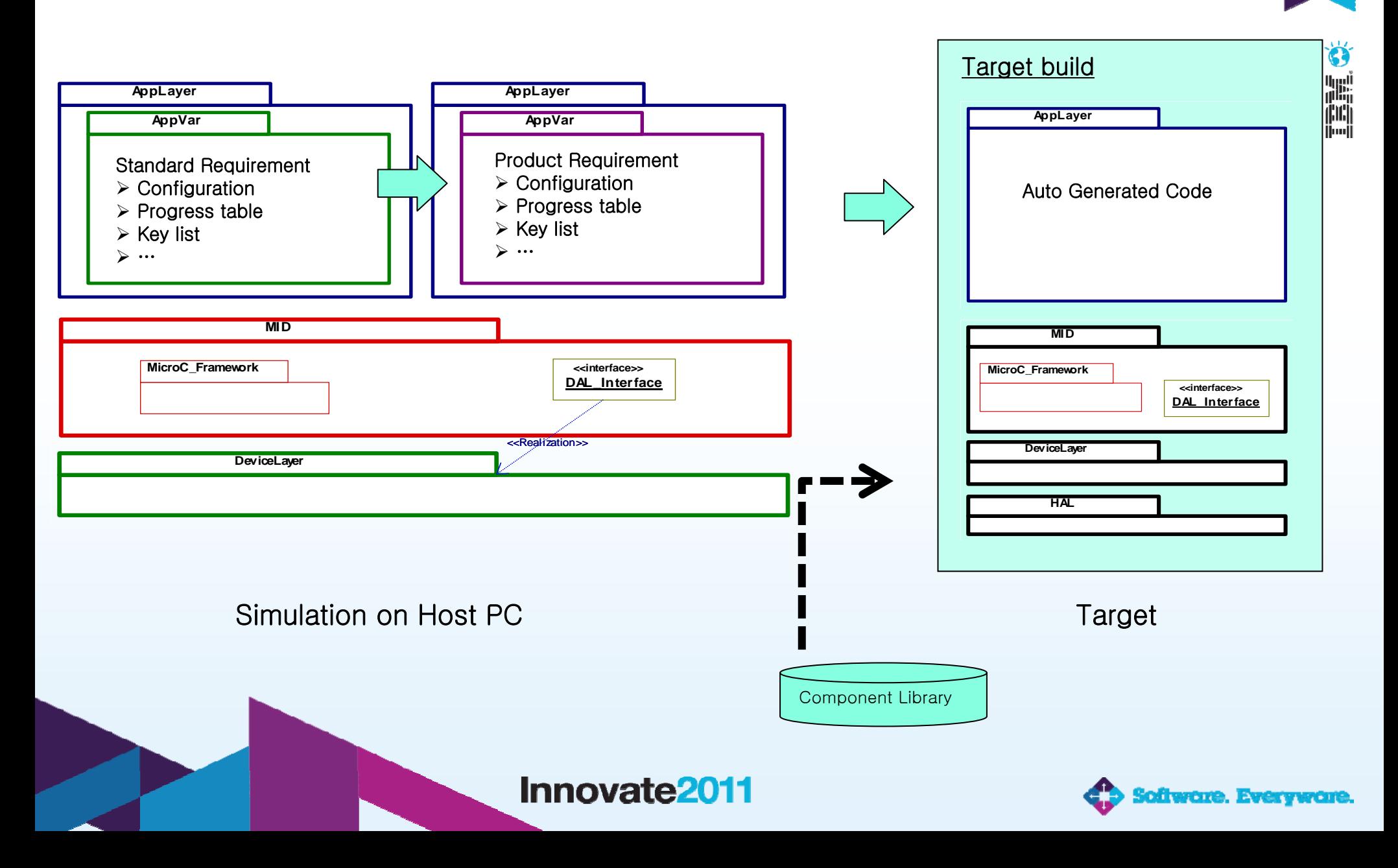

# **Comparison Auto generated code with legacy code**

# **Cyclomatic Complexity**

- Measure the control flow complexity of a program
- Cyclomatic Complexity is related to understandability and maintainability.
- •Recommended average value of cyclo. complexities : Less than or equal to 5

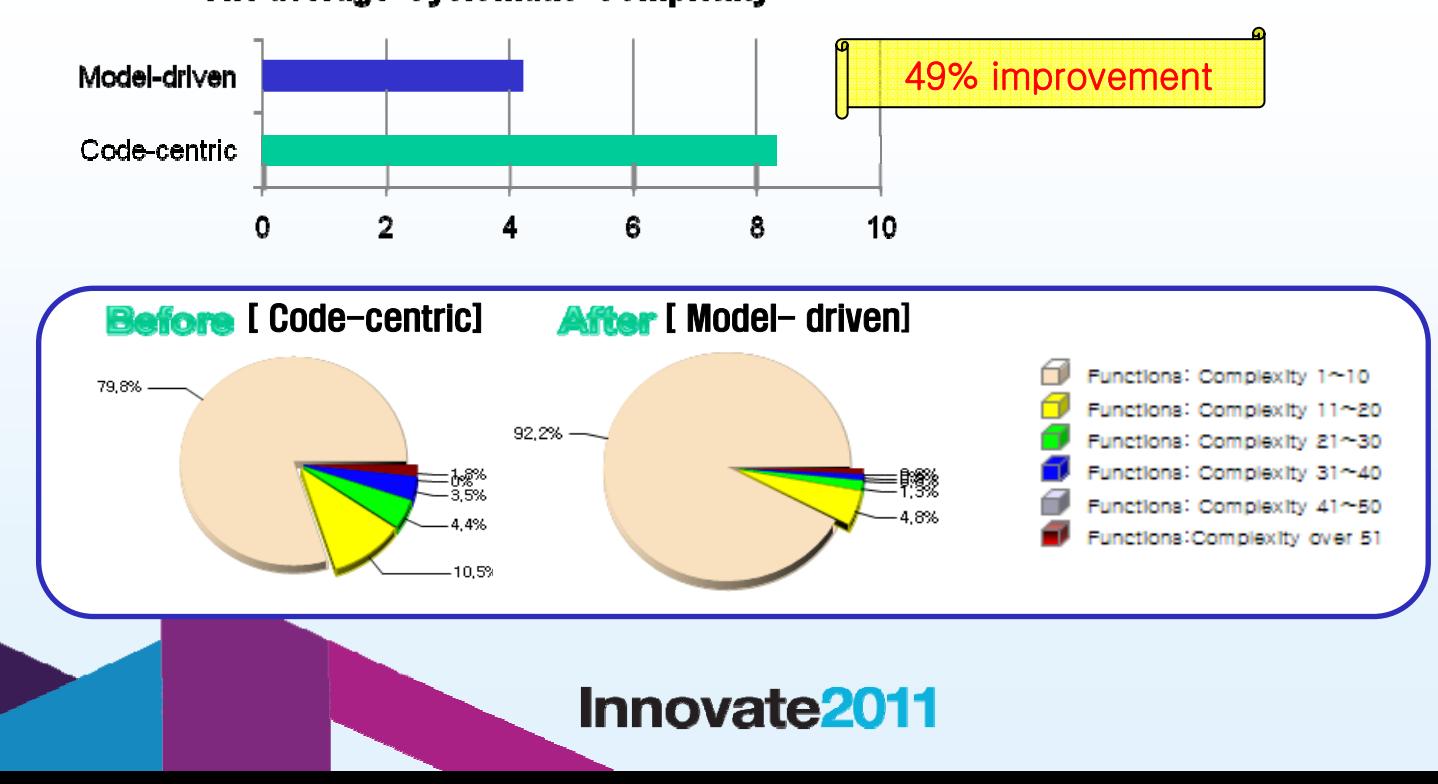

#### The average Cyclomatic Complexity

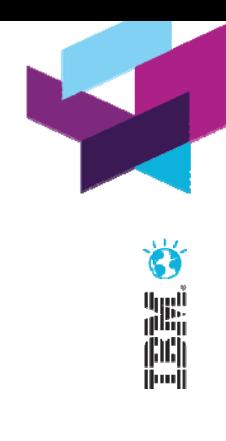

# **Environment for Automated Test**

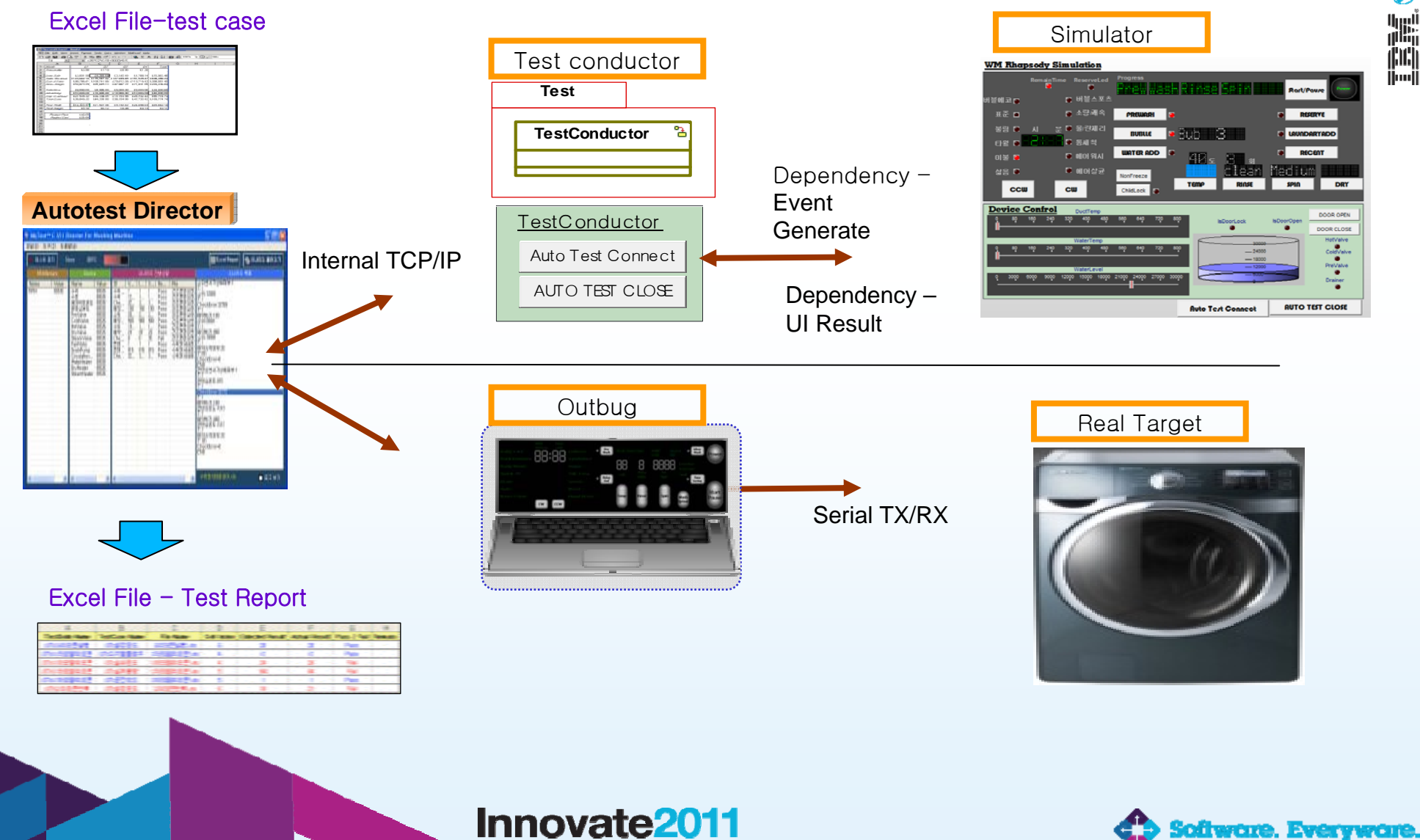

til<br>Al

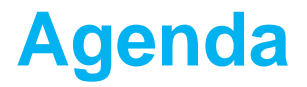

**Overview of Samsung Electronics**

**Background**

**Case Study**

**Demo**

**Wrap Up**

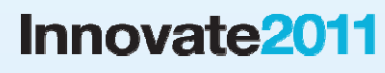

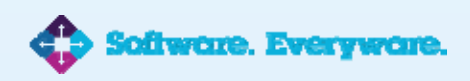

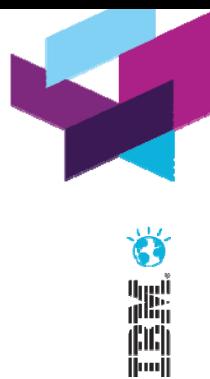

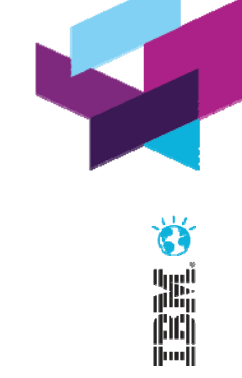

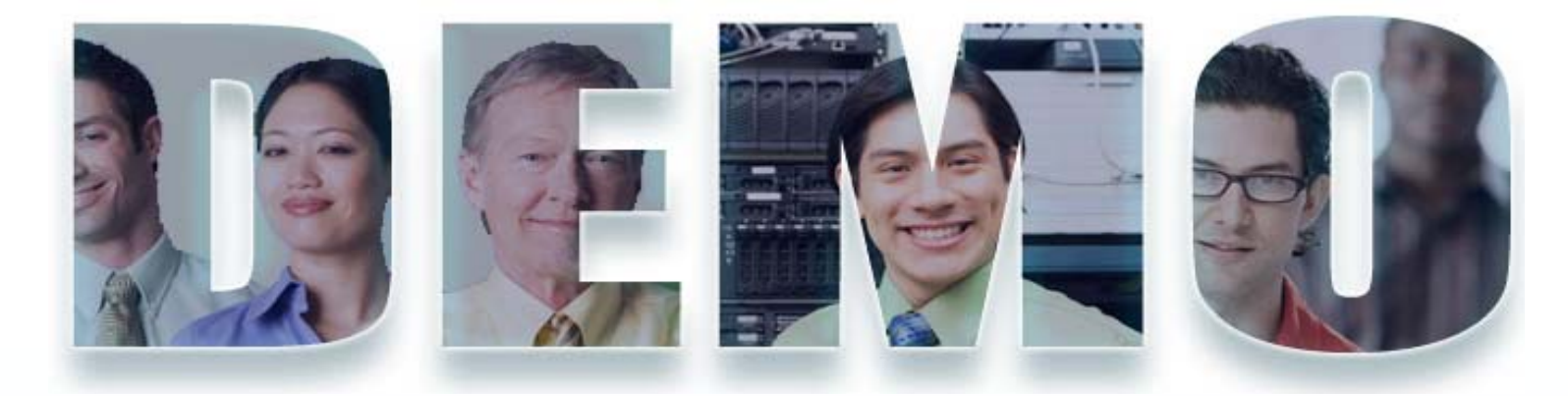

### **www.ibm/software/rational**

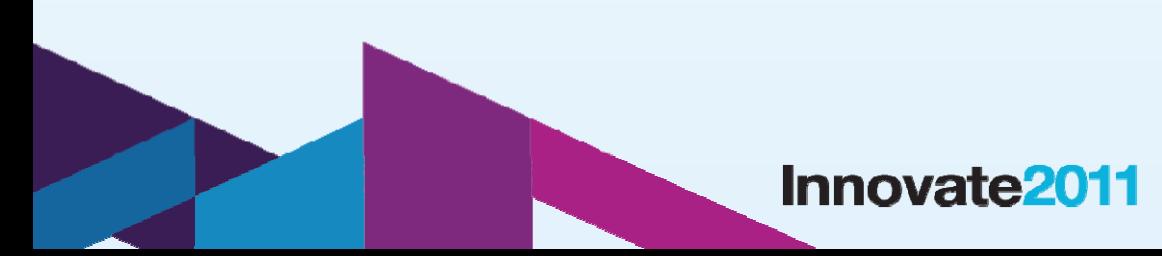

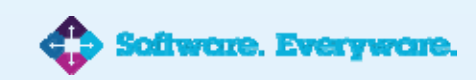

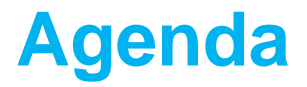

**Overview of Samsung Electronics**

**Background**

**Case Study**

**Demo**

**Wrap Up**

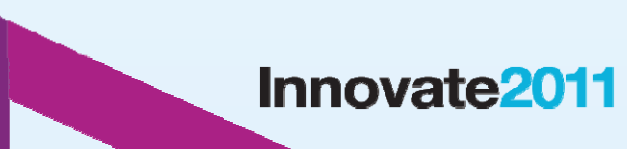

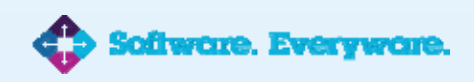

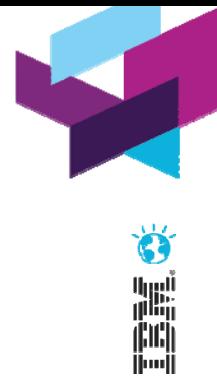

# **Results & Beneficial Effects**

#### **Set up IBM Rational Rhapsody development environment for washing machine software**

- Framework porting
- Target monitoring
- UI prototype and simulation
- •Automated test

**Models which meet requirements have been designed, validated on simulation mode and real target**

**IBM Rational Rhapsody generated 70% of the total code**

**Consistency between design and implementation**

**Rhapsody has significantly improved productivity**

#### **Innovate2011**

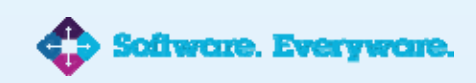

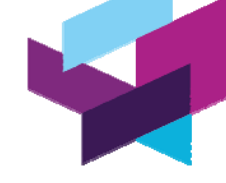

أبررا!<br>رناال

# **Results & Beneficial Effects (cont.)**

# **Applications on IBM Rational Rhapsody MicroC Framework**

- • Reduce complexity
	- We replaced flag based complex conventional timer with framework 's simple tm() macro
	- We substituted complex if-else statements with event-driven state charts which enhanced readability and visibility

### **Application Layer Simulation with fast prototyping**

- Animated debugging
- • Ability to run the model on the host PC, then test it and debug it logically without real target
- • Simulated time with ONE\_SECOND macro could make simulation faster than real environments
- Test condition could be set very easily and fast

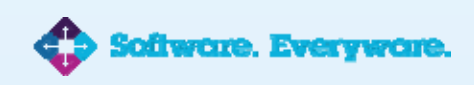

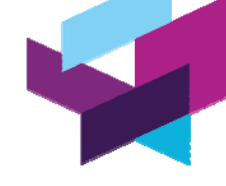

# **Lessons Learned**

### **Minimize reverse engineering**

## **Play ping pong first**

• Port the framework to your real target

### **Need a deep understanding regarding many properties of rhapsody**

• particularly properties related to code generation

### **Rhapsody is not a magic**

**Training is essential**

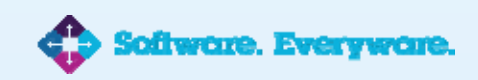

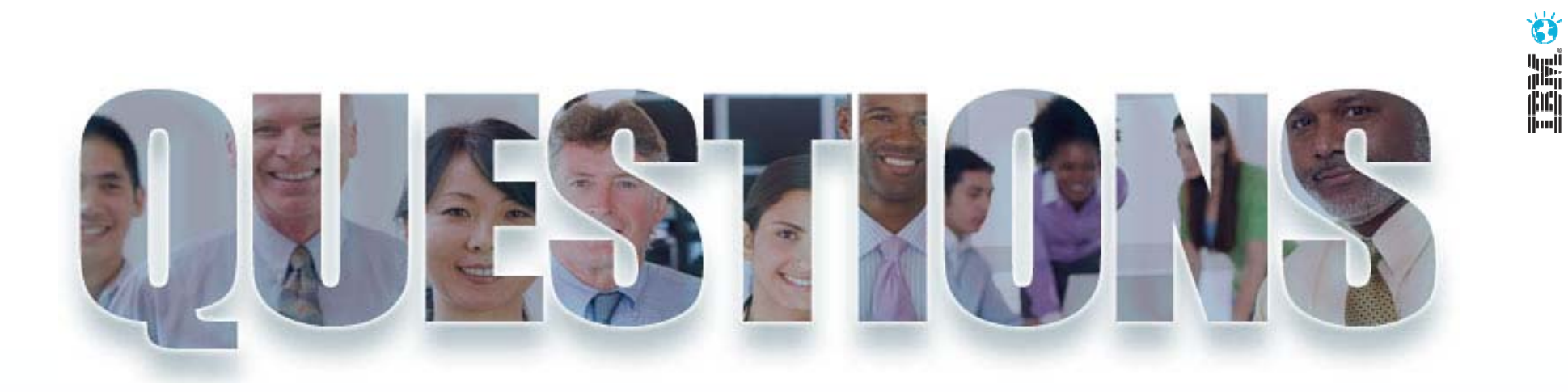

**www.ibm/software/rational**

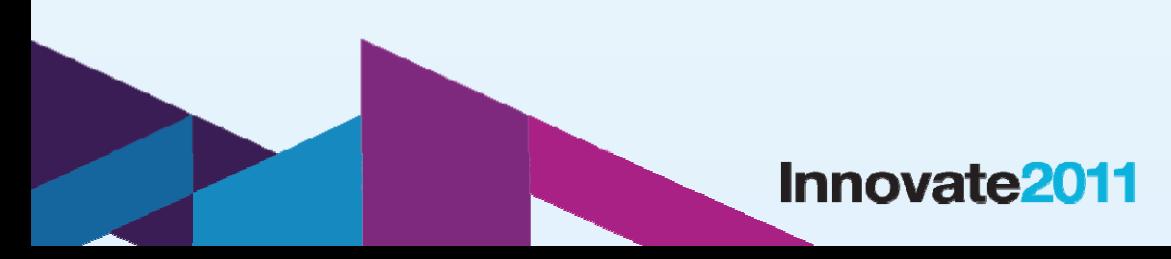

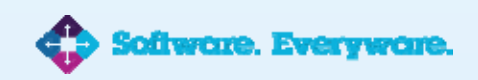

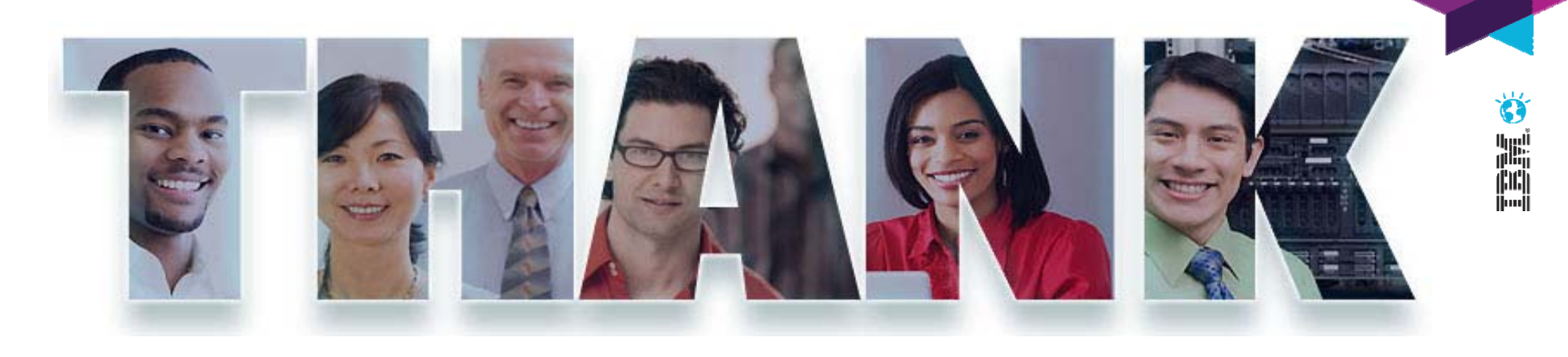

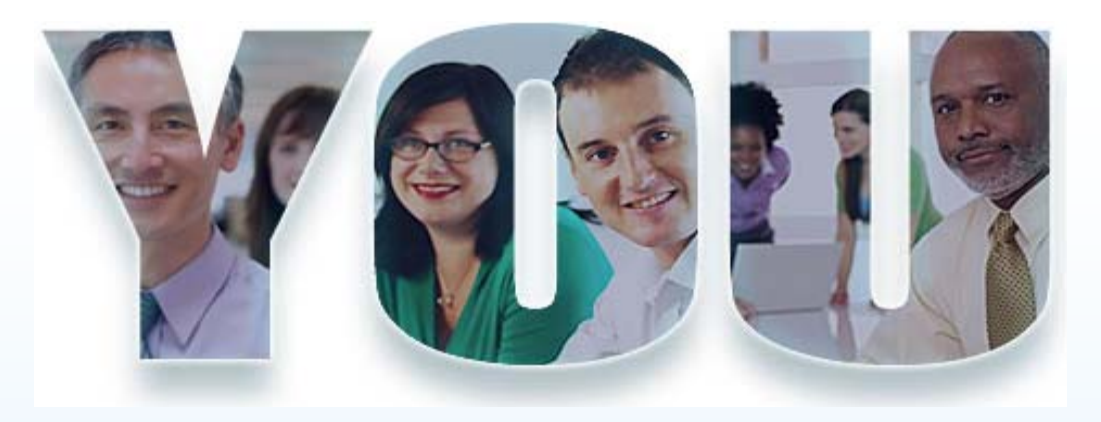

#### **www.ibm/software/rational**

© Copyright IBM Corporation 2011. All rights reserved. The information contained in these materials is provided for informational purposes only, and is provided AS IS without warranty of any kind, express<br>or implied. IBM s

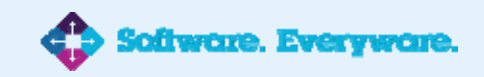

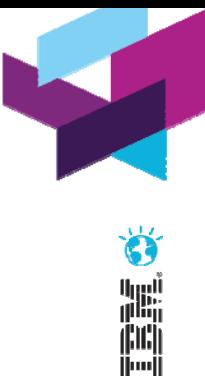

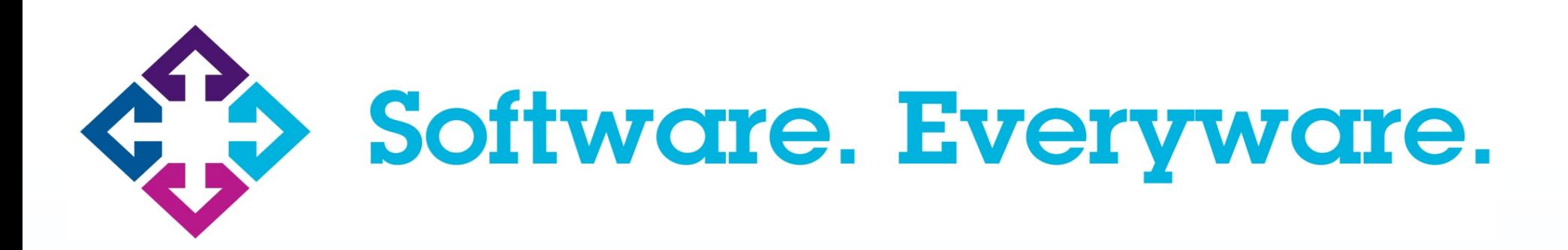

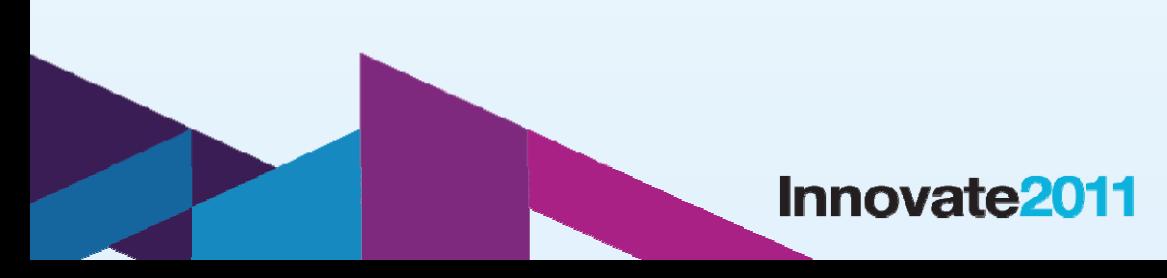

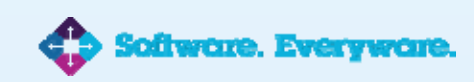